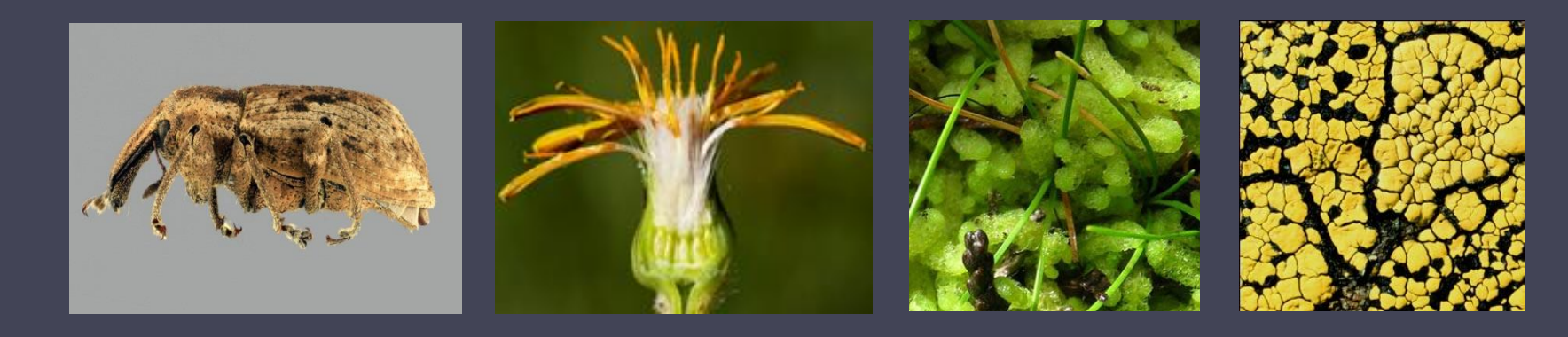

# Symbiota: a specimen-based biodiversity portal platform

Edward Gilbert

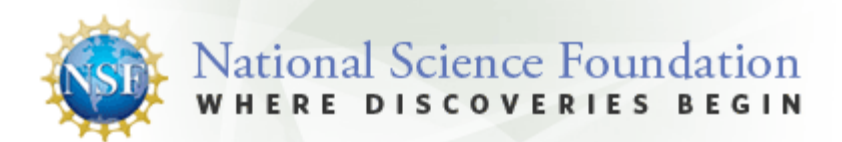

## Scientific Community Portals

- Community portals
- Distinct datasets
	- Taxonomic scope
	- Geographic scope
- Custom look & feel ▫ CSS, config files
- SEINet
	- 3m specimens
	- 400k images

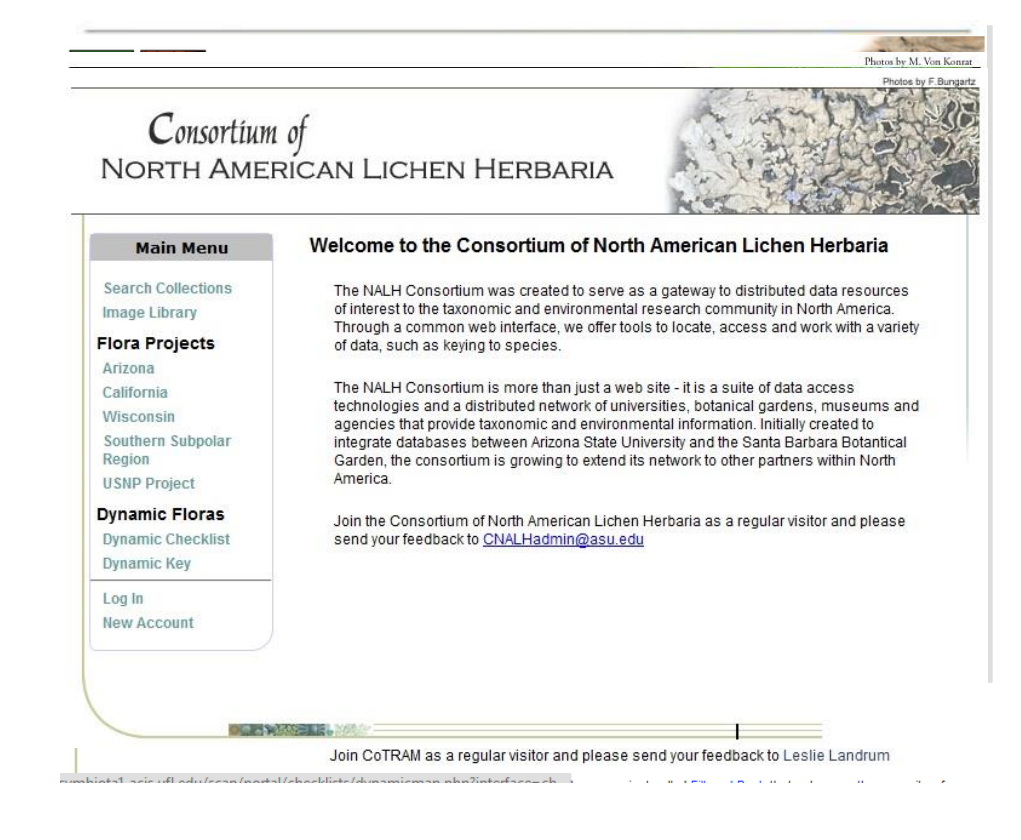

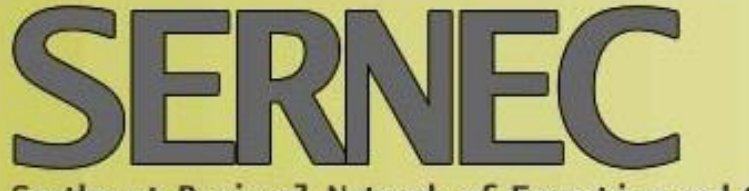

Southeast Regional Network of Expertise and Collections

### Southeastern Biota

Dynamic Checklist<br>Dynamic Key

▫ MABA

Gilbert!

My Profile

Logout

Sitemap

#### **Welcome to SERNEC**

• Homepage<br>• Herbaria are not simply repositories of plant specimens, they are repositories of a tremendous amount of<br>• Information. Current technologies provide an opportunity to access this information at an unprecedente

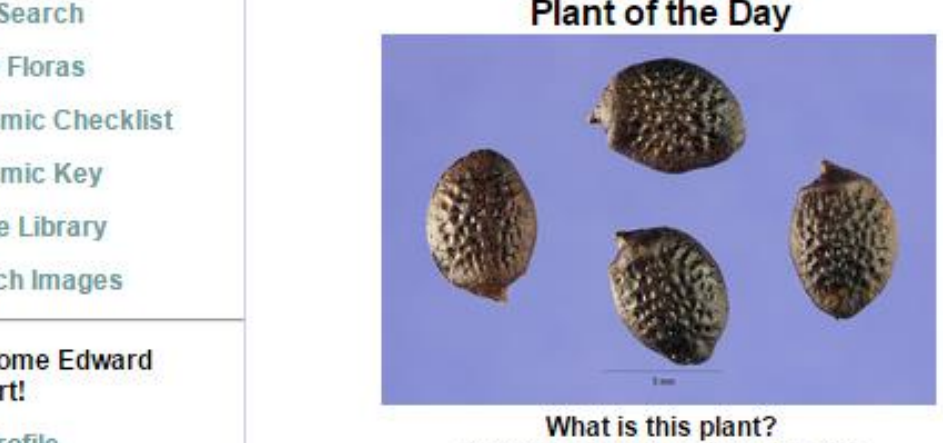

What is this plant?

The real power of herbaria as research tools can be fully realized when both large and small collections within a broad geographic region are electronically available and searchable. SERNEC (SouthEast Regional Network of Expertise and Collections) is designed to facilitate this process, by building partnerships, encouraging the utilization of the collective expertise of the network, and assisting herbaria in providing information to the public. SERNEC is 1) networking the 230 herbaria in 14 states in southeastern North America, 2) developing a strategy for advancing each state's ongoing databasing effort. and 3) working to publish online botanical resources that will be available to scientists, land managers, state and federal agencies, educators and the general public. These data will provide a greater understanding of one of the most botanically diverse regions of the earth and will lead to better research, better management planning

Click here to test your knowledge<br>and a more well-informed public. Development of a searchable collective database at a regional scale will<br>provide a powerful research tool, and by combining 150 years of botanical informat the the students of the students of the students of the students of the students of the students of the students of the students of the students of the students of the students of the students of the students of the studen  $\frac{1}{2}$  NANSH  $\frac{1}{2}$  NANSH  $\frac{1}{2}$  NANSH  $\frac{1}{2}$  NANSH  $\frac{1}{2}$  NANSH  $\frac{1}{2}$  NANSH  $\frac{1}{2}$  NANSH  $\frac{1}{2}$  NANSH  $\frac{1}{2}$  NANSH  $\frac{1}{2}$  NANSH  $\frac{1}{2}$  NANSH  $\frac{1}{2}$  NANSH  $\frac{1}{2}$  NANSH  $\frac{1}{2}$  NAN

General Data Usage Policy

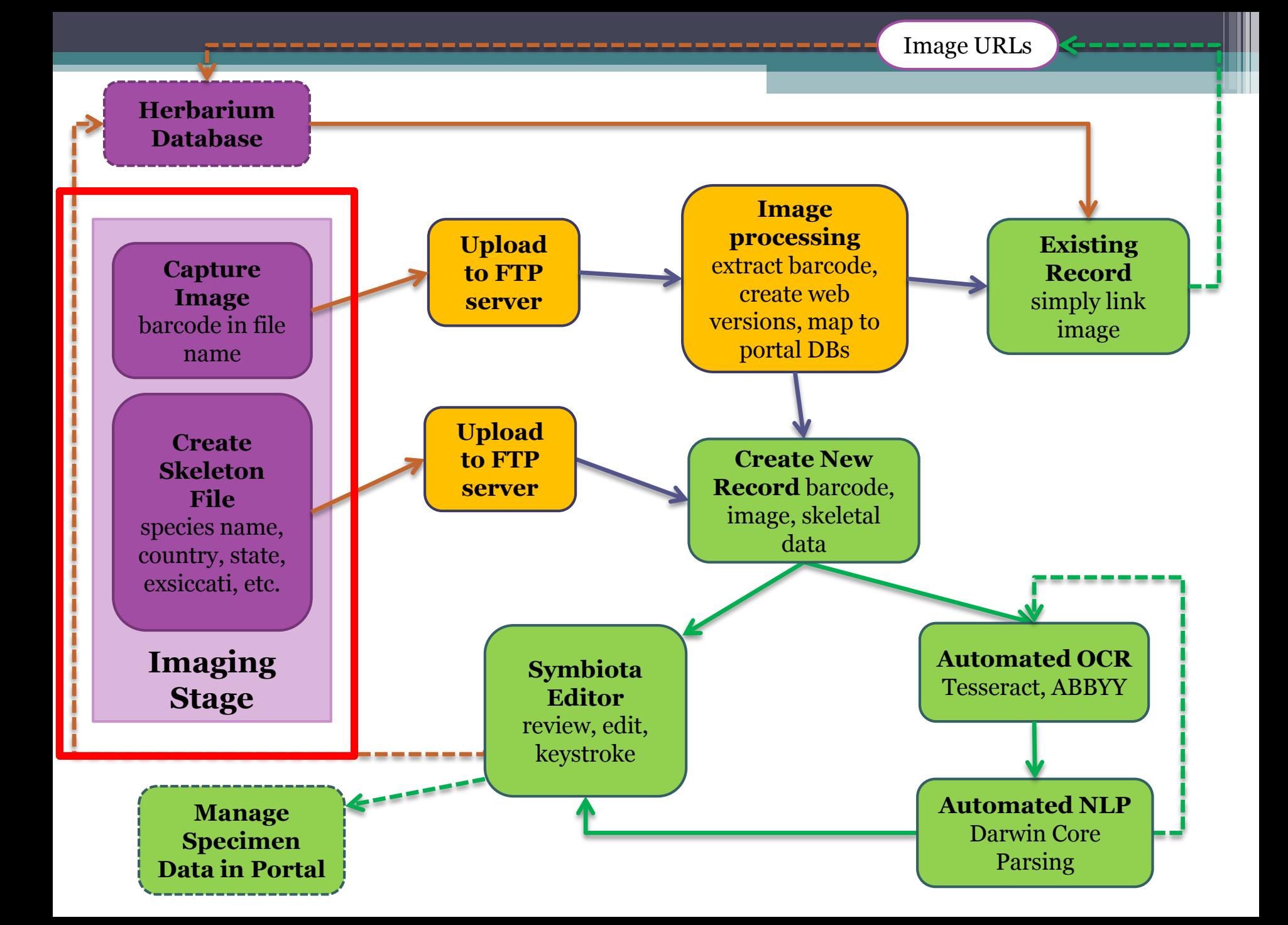

### Skeletal Data File

### • Imaging

- File is named using barcode
- Locally unique identifiers
- □ JPGs
- Skeletal File / Stub data
	- CSV file containing:
		- Scientific name (filed by)
		- Country, state, county
		- Collector, number, date
	- LBCC imaging workflow Java Application

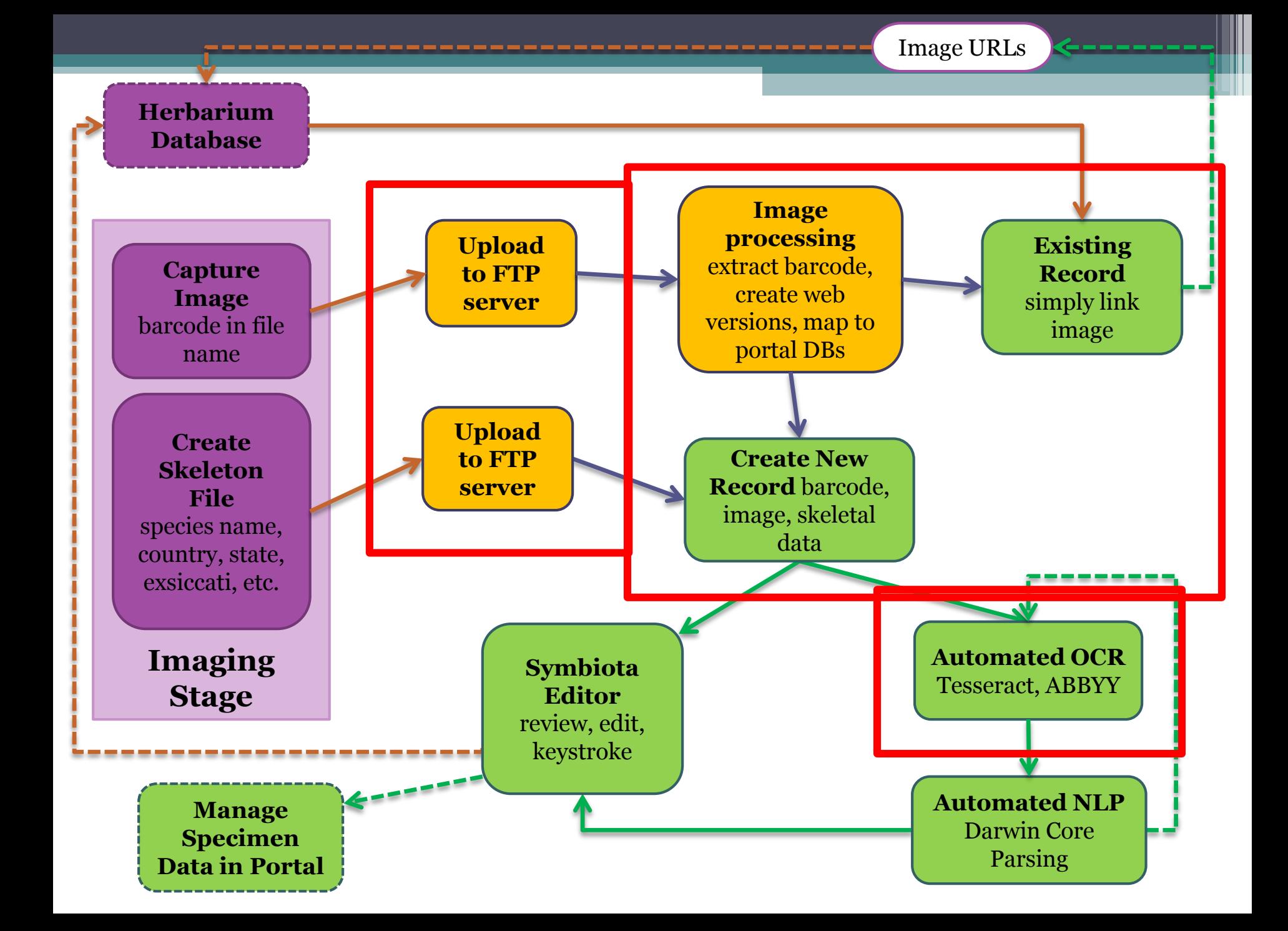

# OCR: Optical Character Recognition

### • Tesseract

- Free
- Integrated into portal
- Good quality but with limits
- ABBYY
	- Windows only
	- Hotfolders Corporate edition only
	- Batch processing scripts
	- Batch import

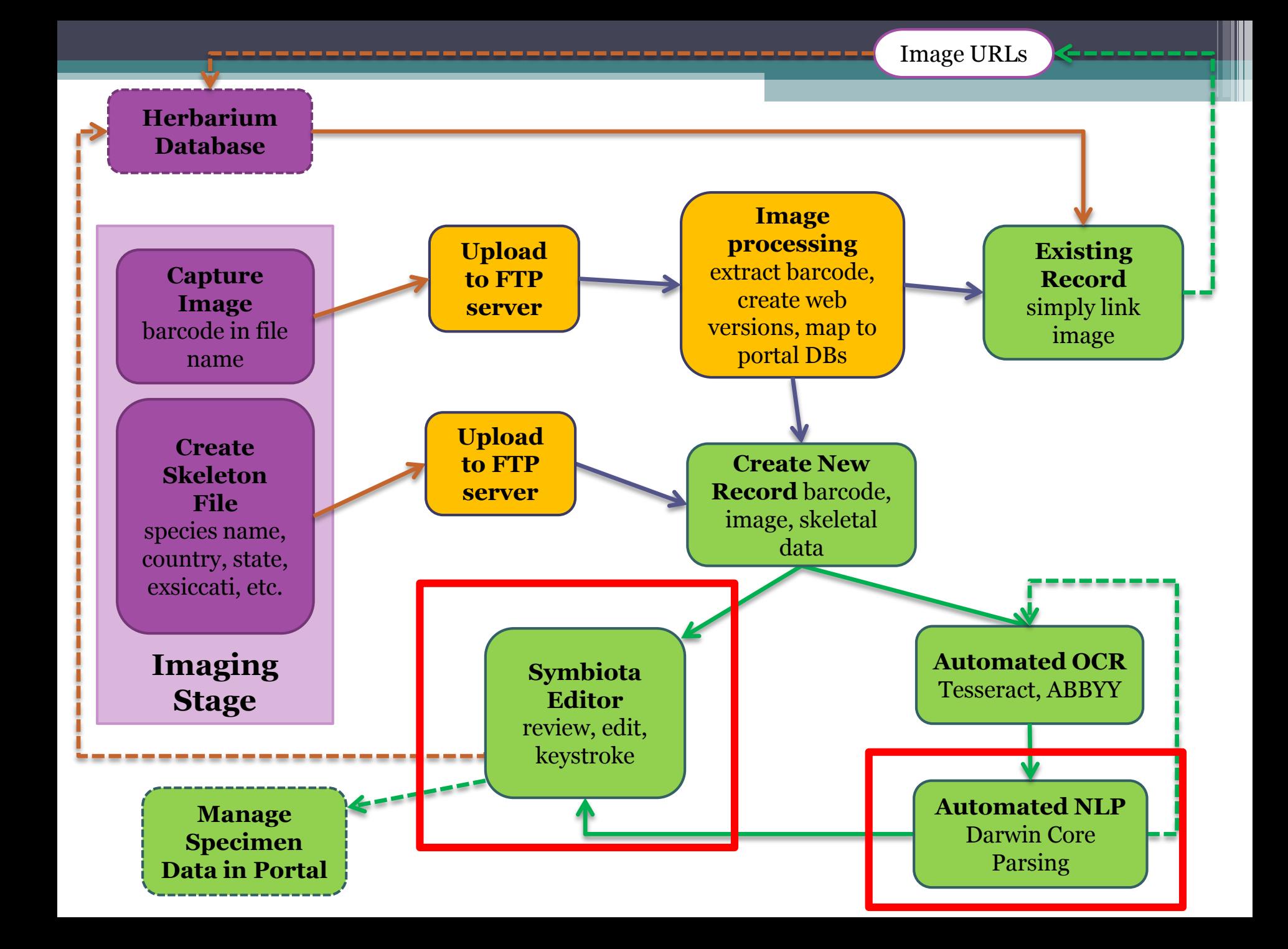

# Symbiota - Biodiversity CMS

- Password Protected
- Online Browser-based application
- Platform independent
- Globally accessible
- No special software installation (free)
- Make use of web services

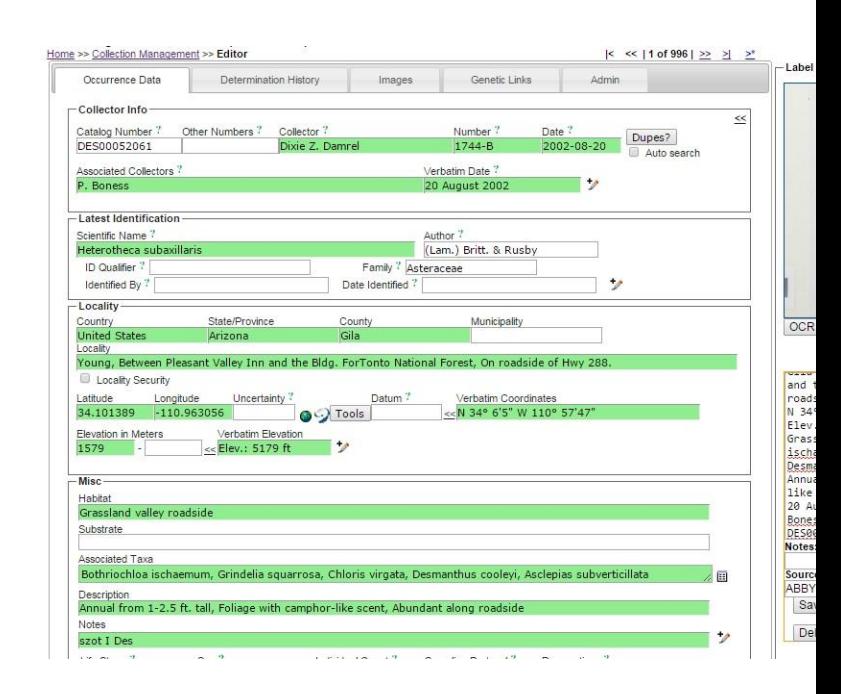

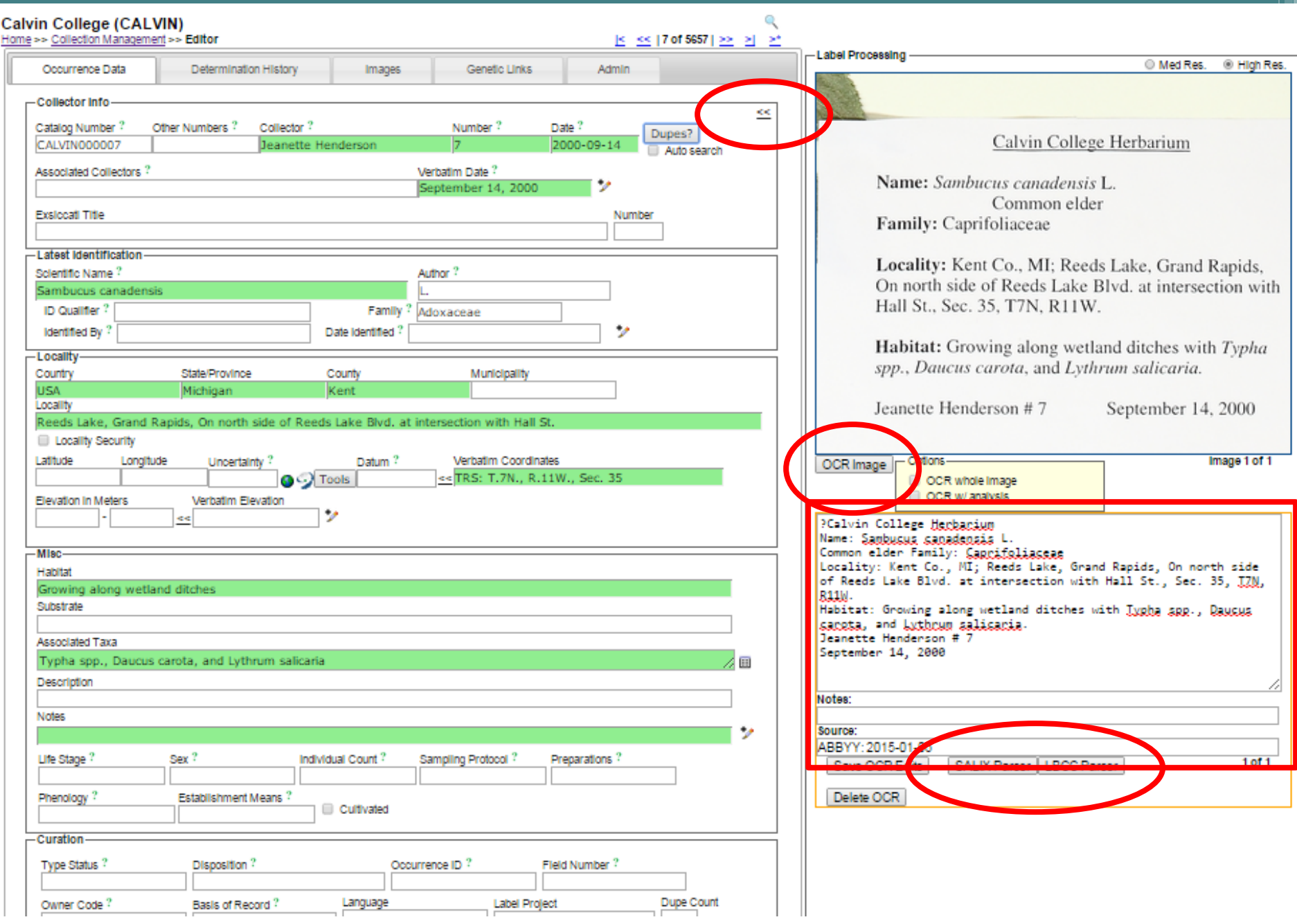

### Publishing: Snapshot vs Live

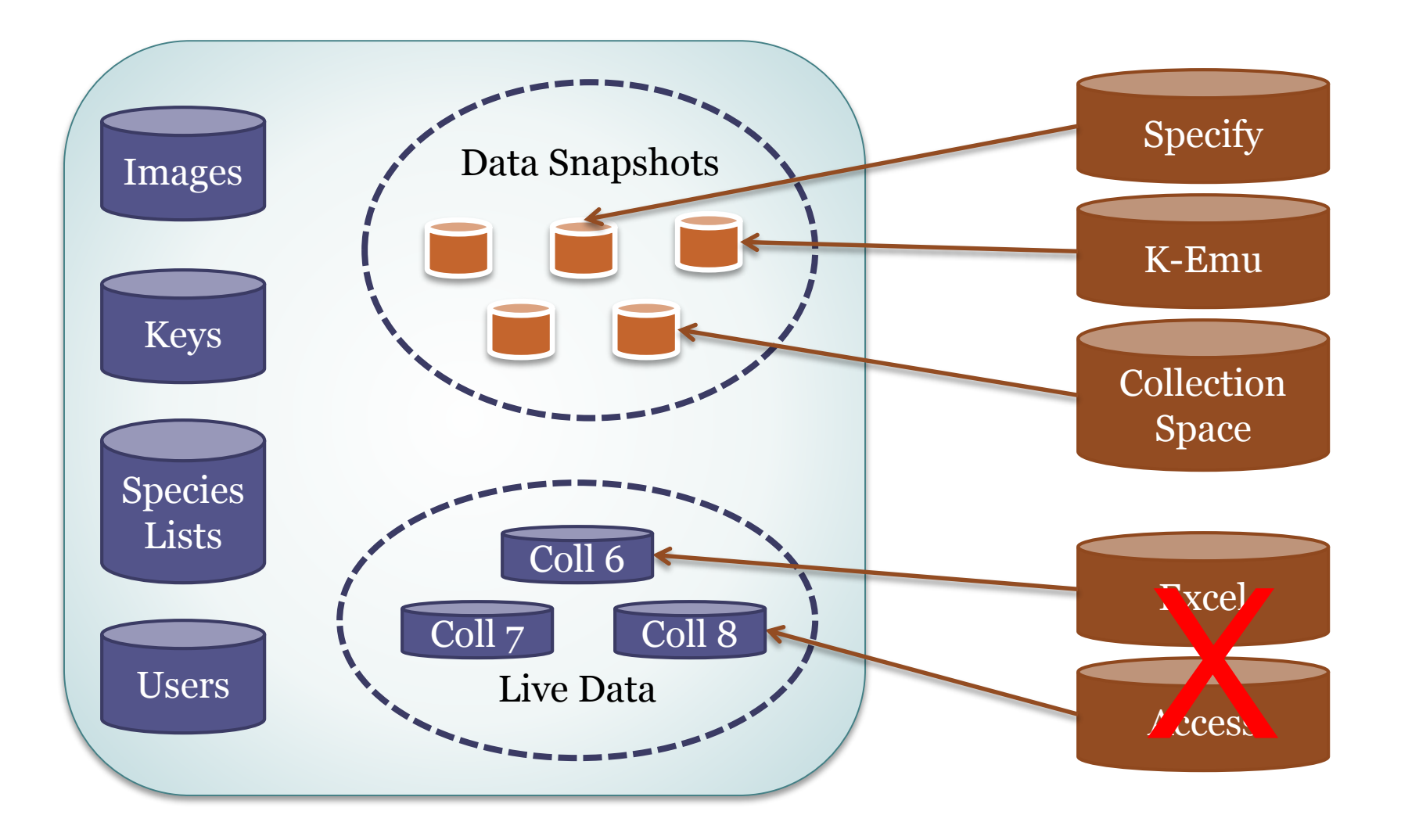

Southeast Regional Network of Expertise and Collections

Home >> Collection Search Page >> Central Michigan University Details

#### Southeastern Biota Homepage

#### **Central Michigan University (CMC)**

#### **Search Collections**

**Map Search** 

**State Floras** 

**Dynamic Checklist** 

**Dynamic Key** 

**Image Library** 

**Search Images** 

**Welcome Edward** Gilbert!

**My Profile** 

Logout

**Sitemap** 

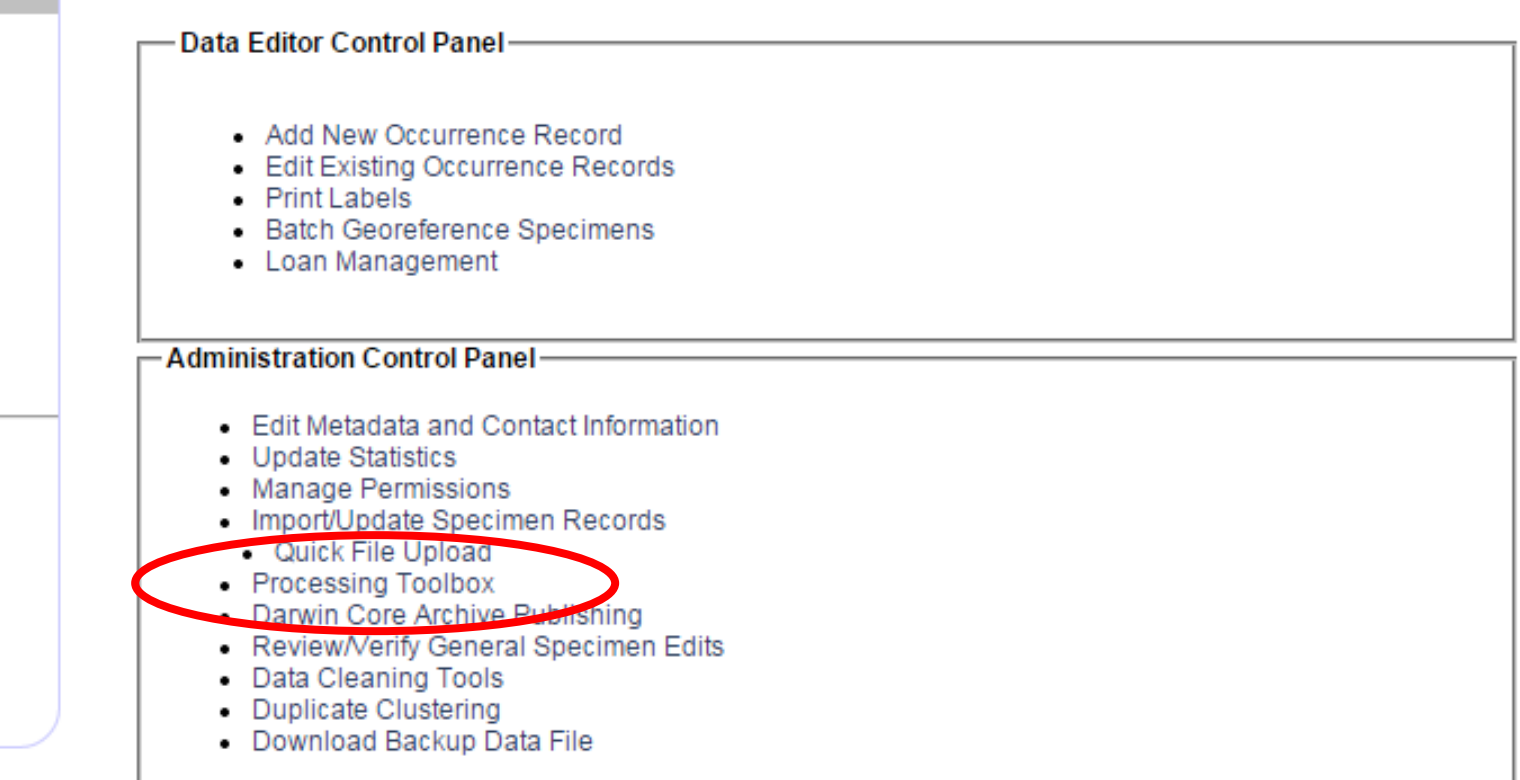

The Central Michigan University Herbarium (CMC) strives to integrate research and education, providing centralized botanical resources, research facilities, and educational opportunities to the University and broader scientific community.

Contact: Anna Monfils, Director (monfi1ak<at>cmich.edu)

Home Page: http://cmcherbarium.bio.cmich.edu/

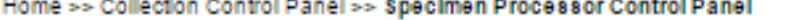

#### **Central Michigan University**

and the

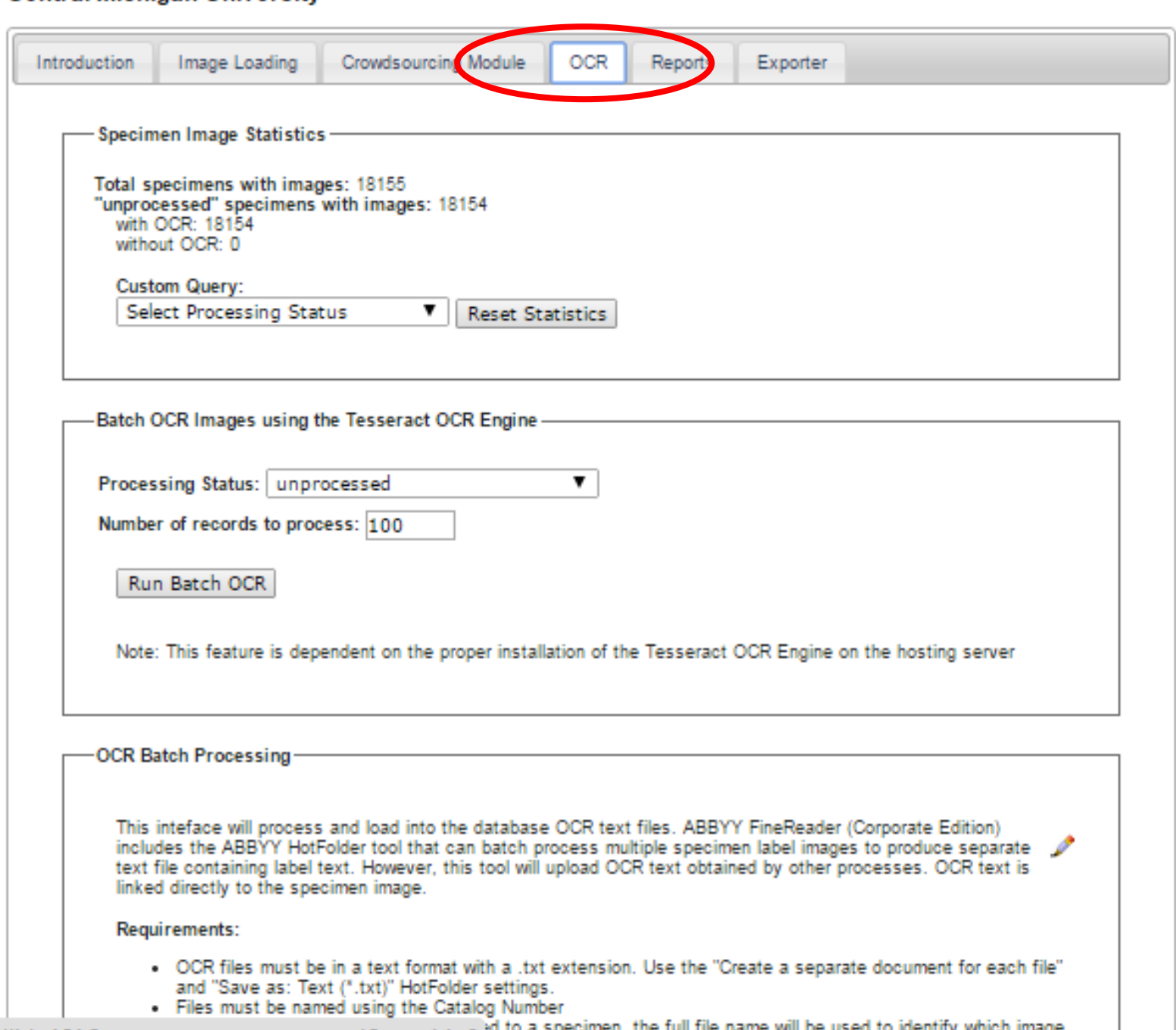

## Following Actions

- Batch georeferencing
- Darwin Core Archive publishing
- Data quality cleaning
	- Scientific names, coordinates, dates
- Duplicate linking
- Darwin Core Archive publishing
- Data quality cleaning
- Duplicate linking
- Specimen comments
- Exsiccati